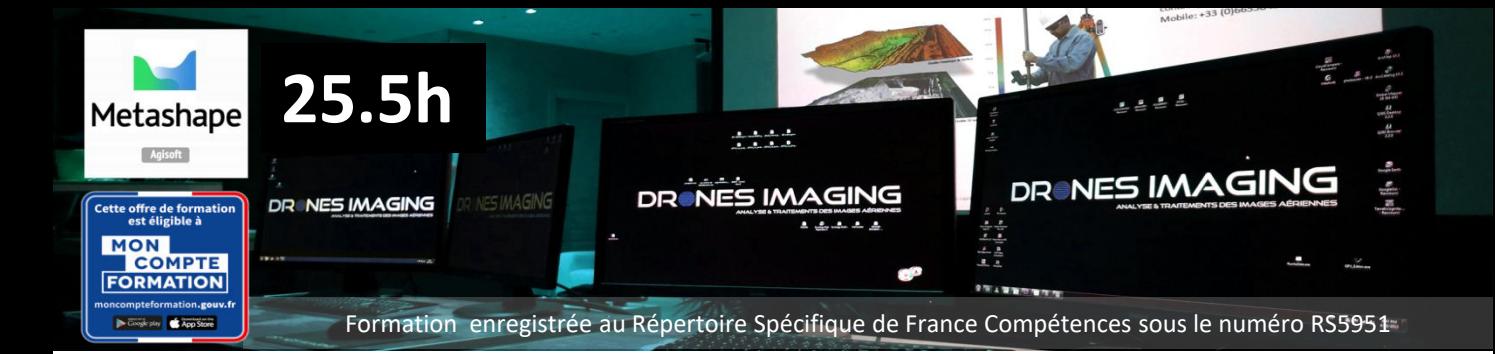

# **REALISER LE POST-TRAITEMENT ET L'ANALYSE PHOTOGRAMMETRIQUE D'IMAGES AERIENNES**

Programme de formation en présentiel de 3 jours (25.5h)

#### **OBJECTIFS**

Maîtriser les techniques de prises de vue aériennes et le logiciel [Metashape](https://www.dronesimaging.com/agisoft-metashape/) pour la production et la commercialisation de données géospatiales dans les secteurs professionnels de la topographie et de la 3D.

#### **PUBLIC VISE**

professionnels de la mesure, du BTP, du domaine de la recherche, de la communication, défense et sécurité, profils universitaires, cabinets d'étude, profil en reconversion ou porteur de projet.

#### **PREREQUIS**

Candidats francophones ou anglophones de plus de 16 ans.

Savoir utiliser un ordinateur.

Disposer de connaissances minimales quant aux finalités professionnelles offertes par la photogrammétrie.

Un test de positionnement est réalisé en amont pour évaluer le niveau technique du futur apprenant (débutant ou initié) dans le but de valider son inscription, d'ajuster ou d'enrichir le programme pédagogique.

#### **VOIES D'ACCES**

Après un parcours de formation, après un parcours de formation continue, par candidature individuelle et par expérience hors VAE.

#### **DUREE**

La formation est dispensée sur 3 jours, soit un volume horaire total de 25.5h.

#### **MOYENS PEDAGOGIQUES**

La formation est dispensée par un expert de la géomatique et un géomètre-photogrammètre spécialisé en DAO (Autocad). Chaque session mensuelle est organisée pour un effectif maximum de 4 apprenants. Les cours théoriques ont lieu en salle, sur écran géant et les exercices pratiques sont réalisés sur des stations informatiques individuelles bi-écran. L'ensemble du matériel nécessaire à cette action de formation est mis à la disposition des élèves: récepteurs GNNS RTK, appareils photo, jeux de données images issues de prestations professionnelles, documentation, mémentos, grilles de calculs et applications mobile.

#### **SUIVI & EVALUATION**

Examen théorique + Examen pratique par une mise en situation professionnelle dédiée à livrer un modèle 3D d'une précision centimétrique au profit d'un cabinet de géomètres. Rédaction d'un rapport précisant le type de réglage informatique et les différentes étapes de production auxquelles les apprenants ont participé. Le jury évalue les candidats à l'aide de grilles individuelles d'évaluations.

## **ACCESSIBILITE AUX PERSONNES HANDICAPEES**

Oui, [contacter le référent.](mailto:handicap@dronesimaging.com?subject=demande de renseignements)

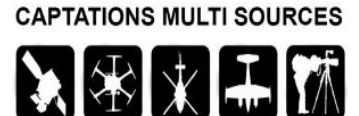

#### PRODUCTIONS DE DONNEES

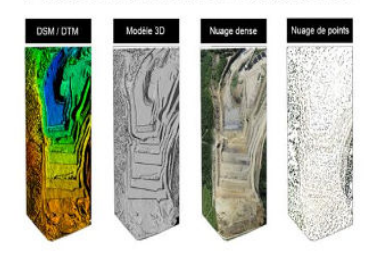

#### **EXPLOITATION DES DONNEES**

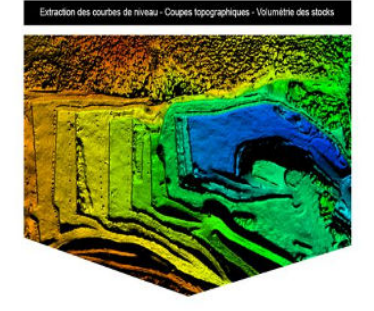

#### **ANALYSES ET LIVRABLES**

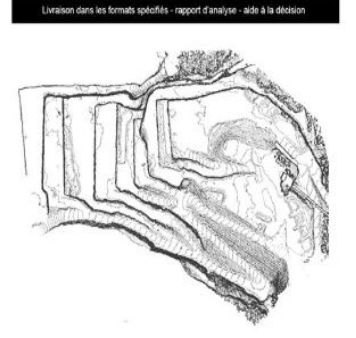

**Meshlab** 

Metashape **Christine Christian O** Sketchfab

Siège social: 1 Passage du Château, 78600 Maisons Laffitte - TEL +336 65 58 43 30 - [contact@dronesimaging.com](mailto:contact@dronesimaging.com) Déclaration d'activité enregistrée sous le numéro N°11 78 82876 78 auprès du préfet de la région Île-de-France

# **REALISER LE POST-TRAITEMENT ET L'ANALYSE PHOTOGRAMMETRIQUE D'IMAGES AERIENNES**

Programme de formation en présentiel de 3 jours (25.5h)

# **JOURNEE 1 - PHOTOGRAMMETRIE**

## **COURS 1 : Introduction à la photogrammétrie. 01h00**

- Principe de la photogrammétrie.
- Géométrie et recouvrement des images.
- Les différentes productions numériques et leurs formats.
- Comparatif des principaux logiciels de photogrammétrie.

# **COURS 2 : Les applications métier et les marchés.**

#### **01h00**

- Les clients et leurs besoins.
- Exemples de prestations et de livrables, cas concrets.
- Champs d'application, pièges à éviter.

## **COURS 3 : Le workflow Metashape. 01h00**

- L'import des données images.
- Les différentes étapes et réglages du logiciel Metashape.
- Les exports et les formats.

#### **TP 1 : Prise en main du logiciel Metashape. 02h00**

- TP / modélisation d'une agglomération.
- TP / modélisation à partir de vidéo.
- TP / modélisation à partir d'infrarouge thermique.
- Les exports: nuage de points 3d dsm ortho pdf.

#### **COURS 4 : Compatibilités logicielles. 01h00**

- Meshlab / Sketchfab / Acrobat Reader.
- Google earth / Global Mapper.
- DWG trueview / Cloud Compare.

#### **TP 2 : Exploitation des logiciels compatibles. 02h30**

- Acrobat reader, visualisation et partage 3D avec Sketchfab.
- Mesures de longueurs et de surfaces.
- Interopérabilité avec Google Earth.
- Debriefing de la journée.

# **JOURNEE 2 – CARTOGRAPHIE NUMERIQUE 2D & 3D**

#### **TP 3 : Livraison d'une orthophoto à un client. 01h00**

- TP / inspection d'une toiture.
- Contrôle et détection d'un problème d'assemblage.
- TP / cartographie d'une zone sinistrée aux Philippines.
- Contrôle et détection d'un problème de texturage.

#### **COURS 5 : Réglage de l'appareil photo. 01h00**

- Fonctionnement des logiciels de photogrammétrie.
- Réglage caméra appliqué à la photogrammétrie + time lapse.
- Exemples de problèmes rencontrés, cas concrets.

#### **TP 4 : Orthophoto multispectrale. 01h00**

- TP / cartographie proche infrarouge d'une parcelle agricole.
- Exports & et calcul NDVI (carte de vigueur végétale).

#### **COURS 6 : Le géoréférencement. 01h00**

- Les Exifs / Les GCPs & la stratégie de pose des cibles.
- Le GPS / GPS RTK & la précision de la mesure.
- Le rapport qualité & les cas complexes.

#### **TP 5 : Géoréférencement. 02h00**

- Géoréférencement métrique avec Google Earth.
- Géoréférencement centimétrique avec un GPS RTK.
- Géoréférencement local d'une paroi verticale.

# **TP 6 : Analyse par comparaison multi-temporelle.**

- **02h30**
- Modélisation 3D d'un mur avant et après défectuosités.
- Gestion des exports.
- Détection automatique des changements d'état (fissures).
- Debriefing de la journée.

# **JOURNEE 3 – MISE EN CONDITION OPERATIONNELLE**

#### **TP 7 : Etablir un rapport de cubatures. 01h00**

• Le workflow.

- Mise à l'échelle / géoréférencement.
- TP / calculs de volumes et pourcentages d'erreur.

# **TP 8 : Levé topographique d'une carrière. 02h00**

- Le workflow.
- Géoréférencement.
- Contrôle qualité.
- Export de coupes topographiques.
- Export de courbes de niveaux.
- Simulation d'inondation

# **TP 9 : Levé topographique d'un fort historique. 02h00**

- Workflow & géoréférencement centimétrique.
- Filtrage du nuage et nettoyage du bruit de mesure.
- Contrôle qualité des erreurs résiduelles et corrections.

## **TP 10 : Examen final - Levé topographique. 02h00**

- Workflow & géoréférencement centimétrique.
- Filtrage et nettoyage du bruit.
- Contrôle qualité des erreurs résiduelles.
- Classification du sol et du sursol (MNS/MNT).
- Livraison au client final.

# **COURS 7 : Examen théorique final. 01h30**

• Test, débriefing et formalités administratives.